## Anexo 10.1

# Procedimiento para la operación del Sistema Nacional de Registro de Precandidatos y Candidatos

# Sección I. Responsabilidades de los operadores del Sistema

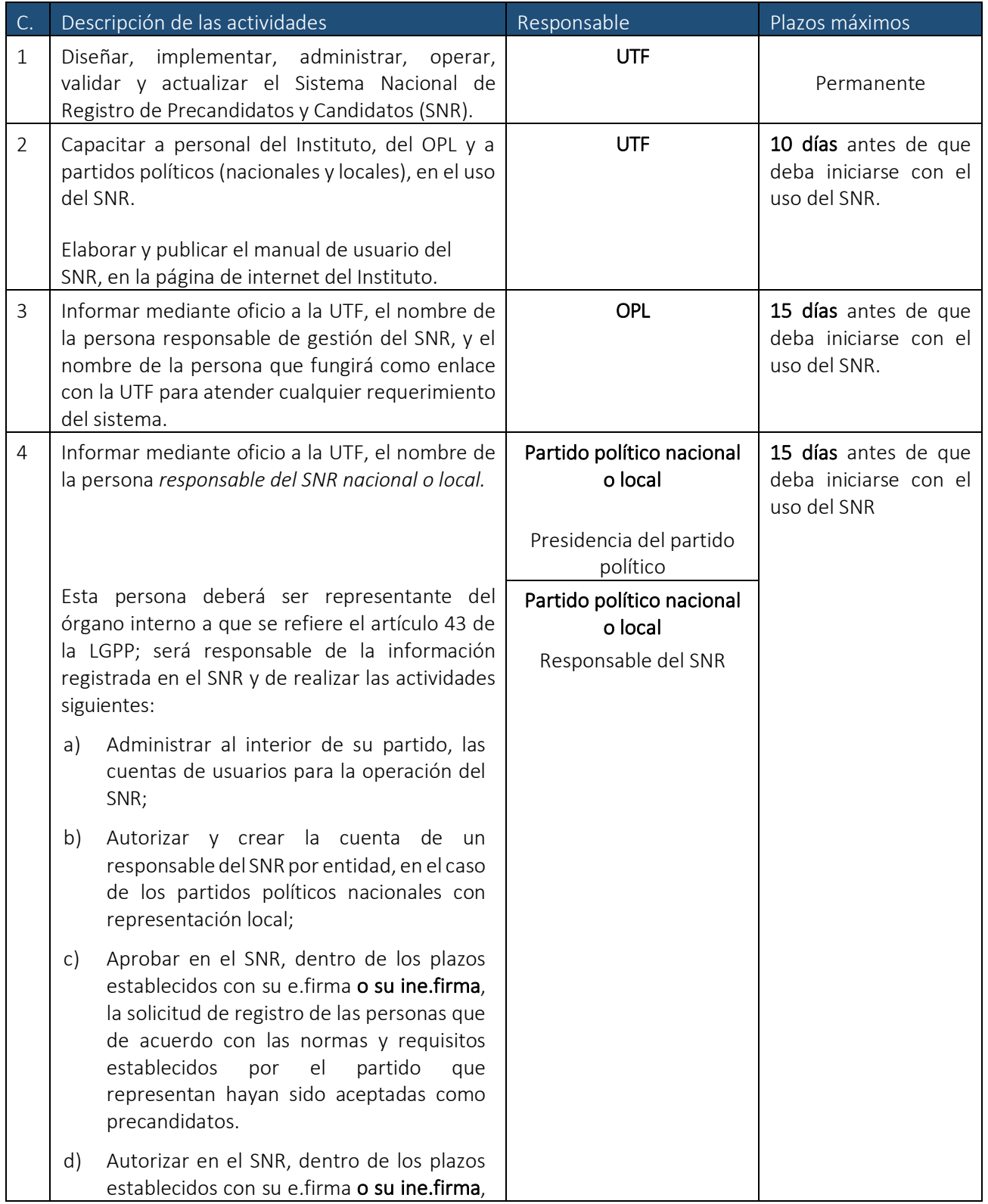

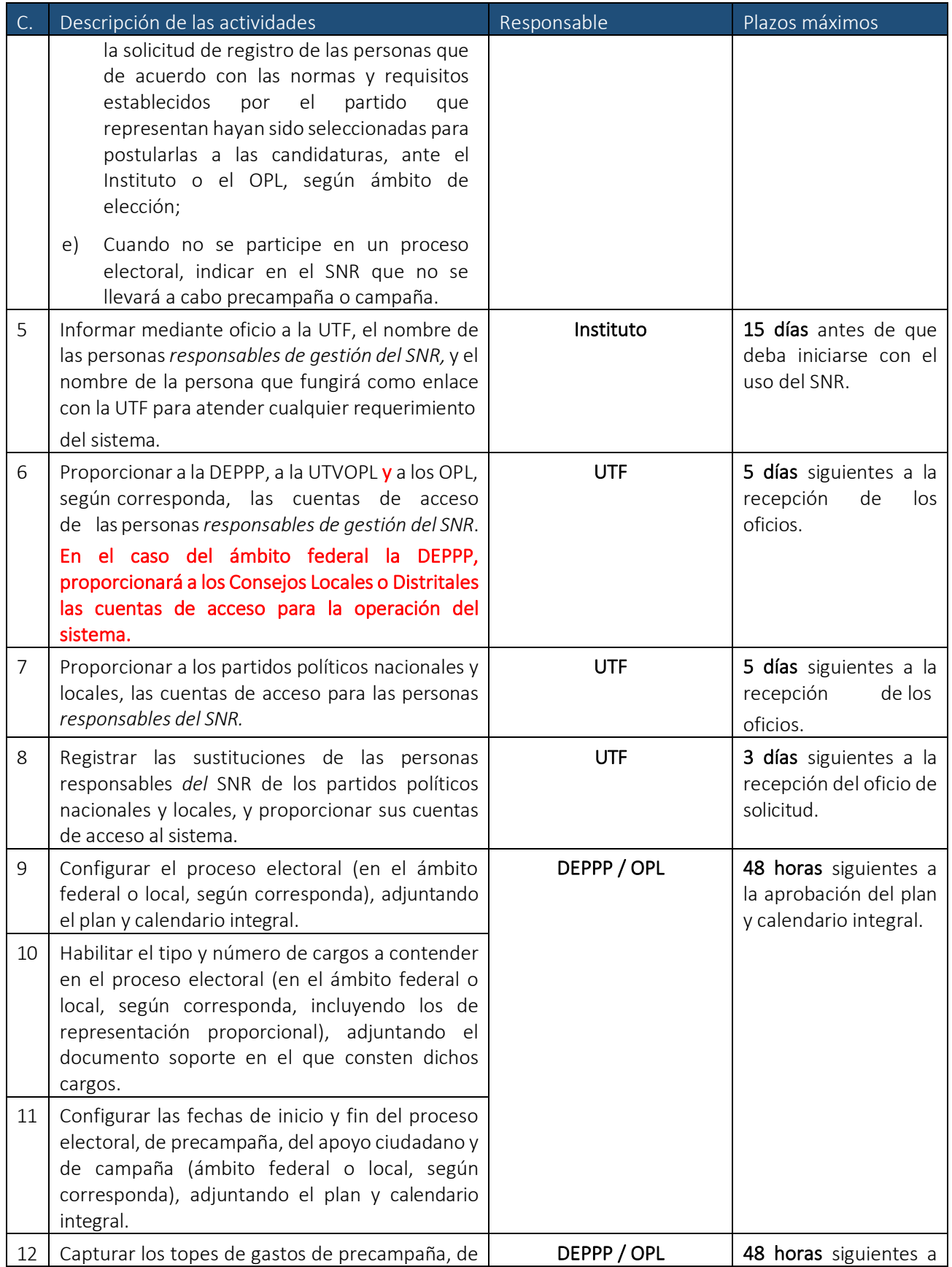

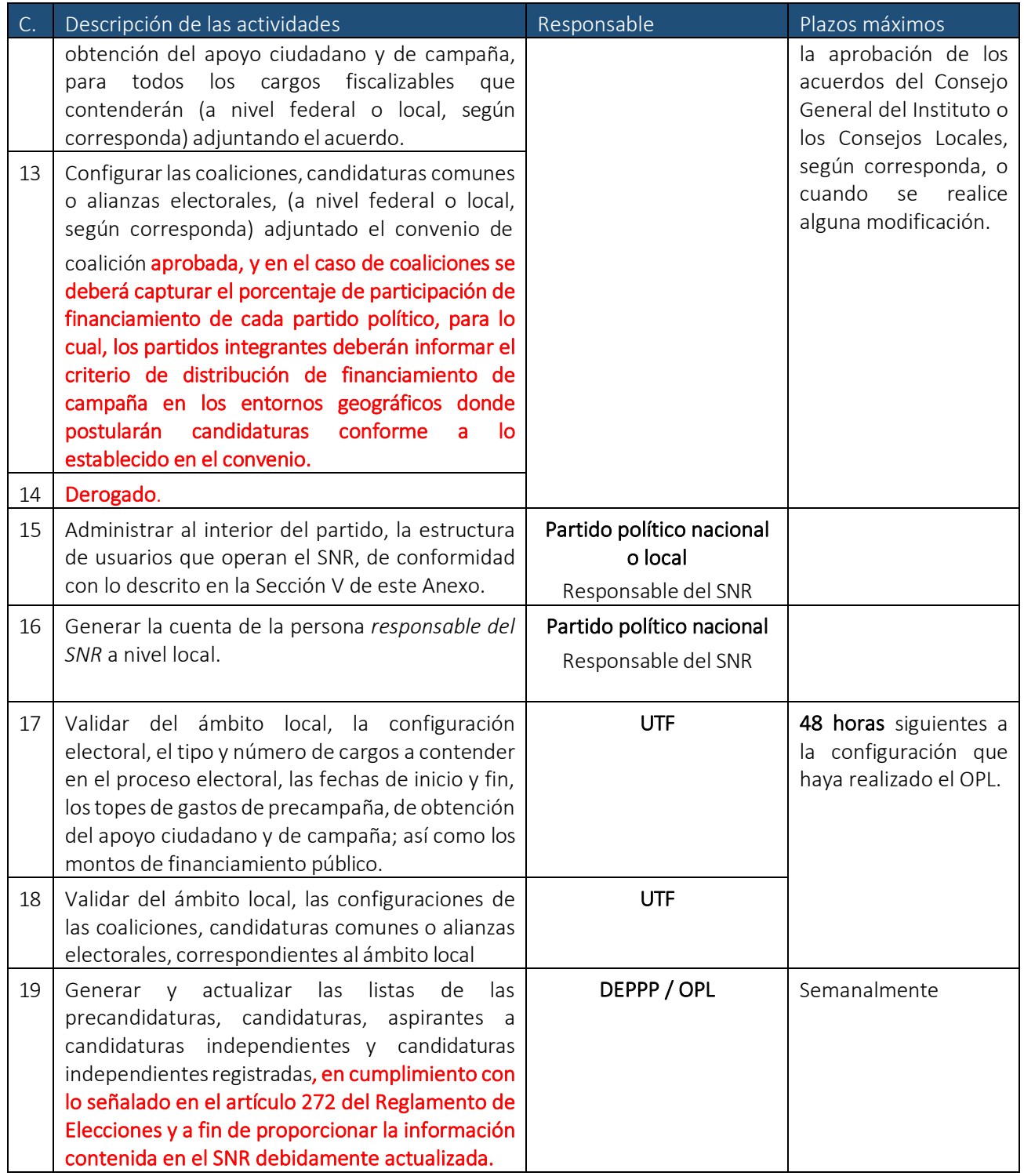

Sección II. Especificaciones para el periodo de obtención del apoyo ciudadano y proceso de campaña de candidaturas independientes

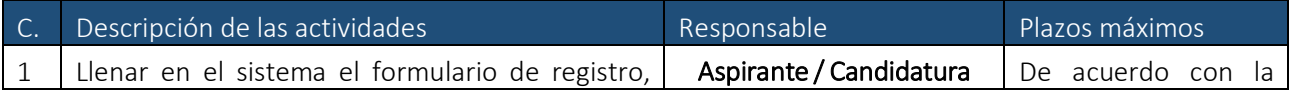

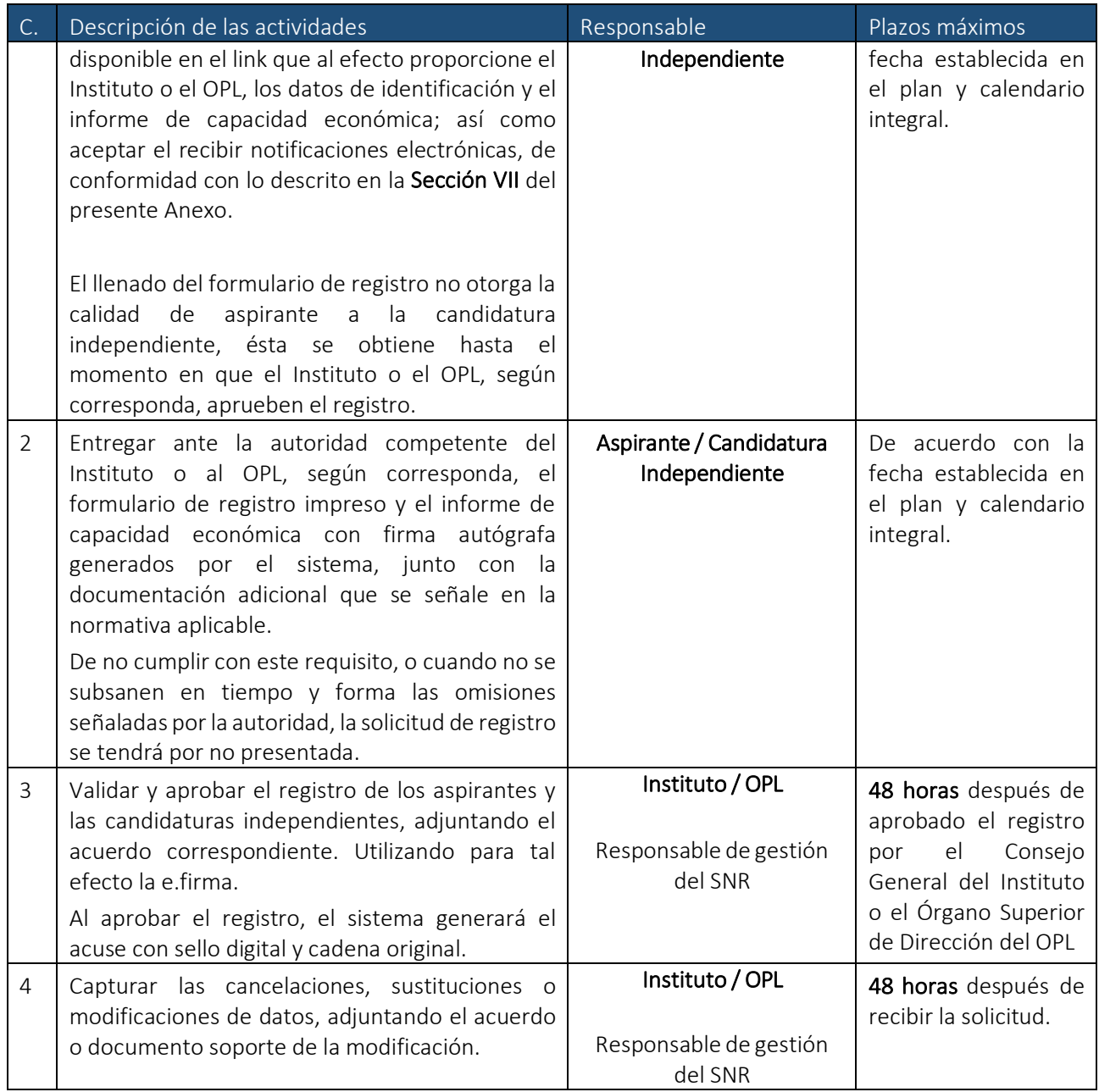

## Sección III. Especificaciones para el periodo de precampaña

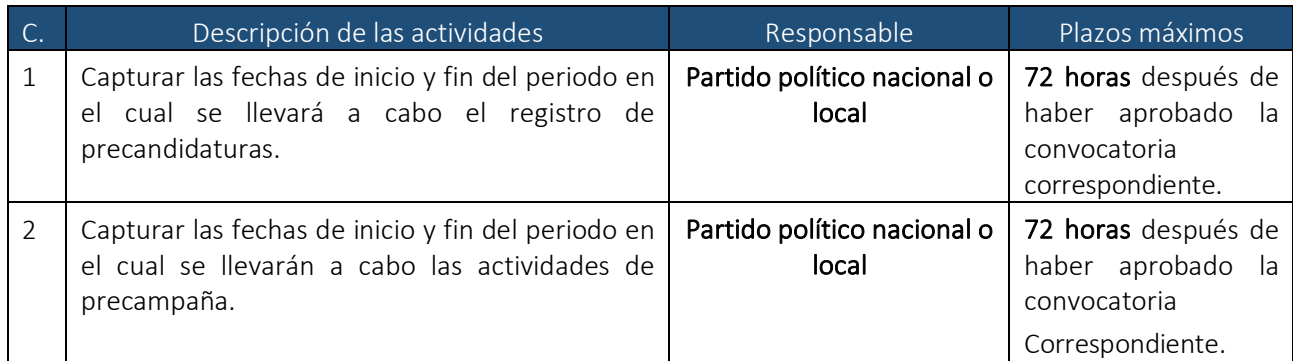

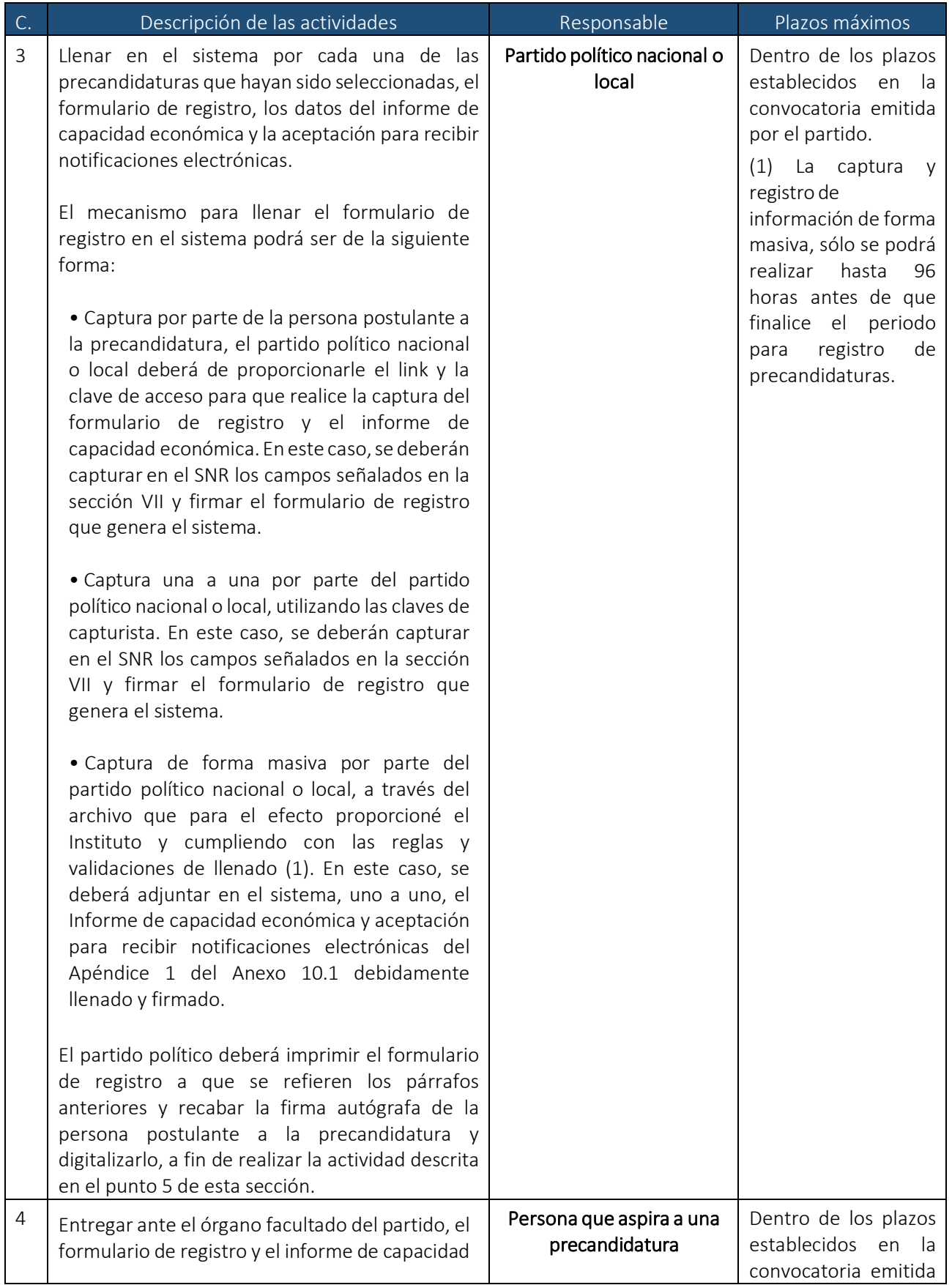

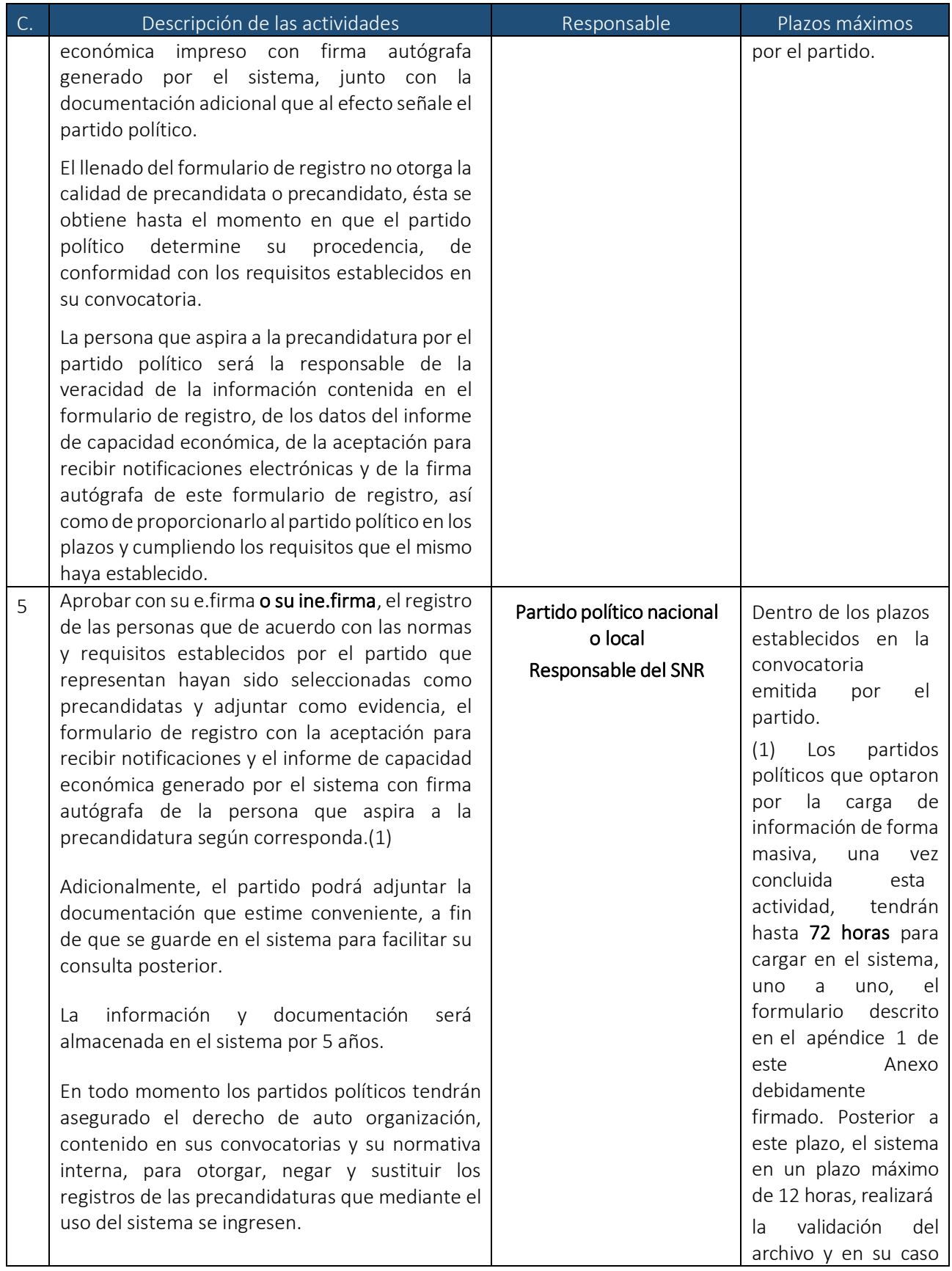

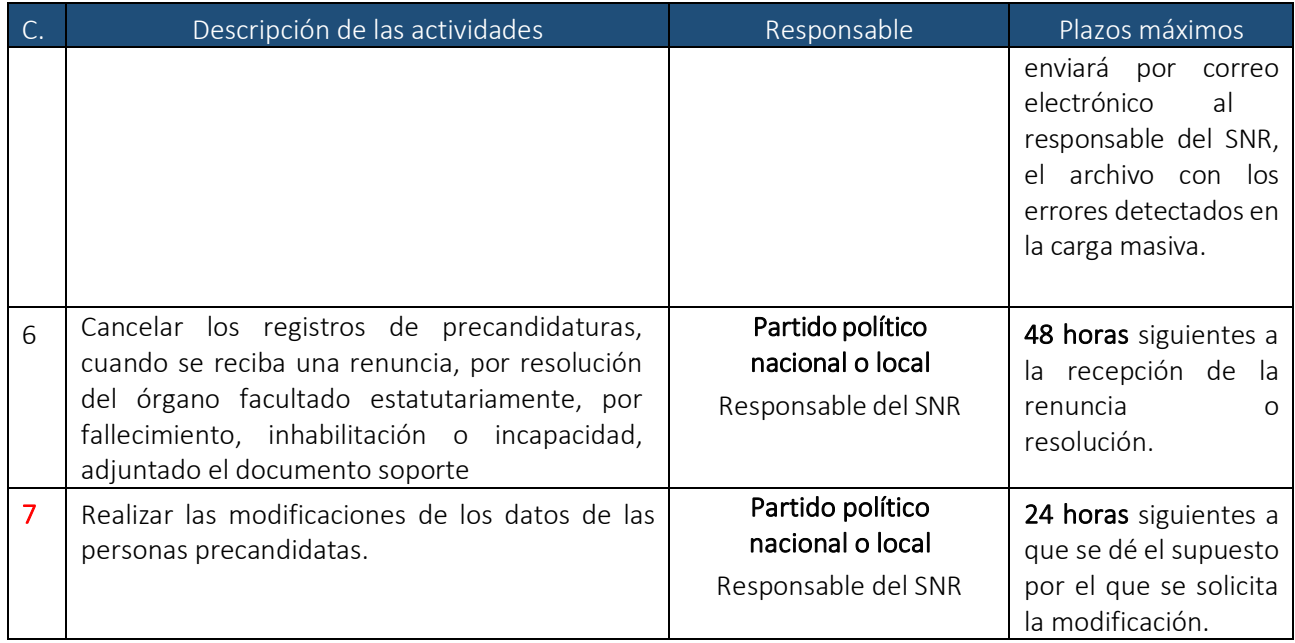

# Sección IV. Especificaciones para periodo de campaña de candidaturas de partido

![](_page_6_Picture_239.jpeg)

![](_page_7_Picture_242.jpeg)

![](_page_8_Picture_327.jpeg)

![](_page_9_Picture_198.jpeg)

![](_page_10_Picture_388.jpeg)

## Sección V. Usuarios

En esta sección se describen las personas usuarias y las acciones que pueden realizar en el SNR, los cuales podrán modificarse por el Instituto para asegurar la óptima operación de dicho sistema.

Cada persona usuaria será responsable del uso correcto de las claves y contraseñas que le sean entregadas por el Instituto.

![](_page_10_Picture_389.jpeg)

![](_page_11_Picture_395.jpeg)

## Sección VI. Generalidades

1. En el SNR al término de cada plazo que se señala en las actividades, se inhabilitarán las funcionalidades de operación relacionadas con dichas actividades, permitiendo sólo la consulta de la información contenida en el SNR.

No obstante lo anterior, los OPL podrán solicitar a la UTF la apertura de temporalidad de alguna de las etapas del sistema, señalando el periodo de apertura que se requiere. En todo caso, el OPL solicitante deberá asegurarse que las solicitudes de apertura de temporalidad no afecten los plazos previstos para la fiscalización y, en caso de afectarlos, deberá proporcionar la justificación respectiva a la UTF a través de la UTVOPL.

2. El SNR permitirá la carga masiva de información por parte de los partidos políticos, para ello se pondrán a disposición de los Sujetos Obligados a través del Centro de Ayuda del SNR los criterios, validaciones y requisitos para realizar la carga masiva, a fin de facilitar el registro de forma rápida y oportuna. La carga masiva de la información las precandidaturas y candidaturas, implicará que para que se pueda completar el registro, el partido político deberá obtener y anexar al SNR el formulario de registro con firma autógrafa de cada persona precandidata o candidata, tanto de manifestación de capacidad económica, como de aceptación de notificación electrónica y correo de aviso para generar la cuenta de notificación individual. El Sistema no contempla la funcionalidad de carga masiva de documentación adjunta que es el formulario de registro que genera el sistema, por lo que este archivo deberá cargarse al sistema uno a uno en los plazos referidos en las secciones III y IV anteriores, para que se pueda realizar la aprobación.

3. En caso de que se presente una falla o caída que impida la operación del sistema, se otorgará un plazo adicional por el mismo tiempo que dure el incidente, para que sea posible concluir la actividad.

El usuario deberá reportar la falla o caída dentro de las 2 horas siguientes a que se presente el incidente, para lo cual deberá observar lo dispuesto en el plan de contingencia del Manual de Usuarios, diseñado por el Instituto para garantizar la continuidad de la operación del sistema.

En el caso de que la incidencia se presente en el último día de un periodo de vencimiento, el reporte de incidencia deberá realizarse de manera inmediata.

En todo momento los sujetos obligados deberán otorgar a la autoridad, las facilidades para atender las inconsistencias o fallas que en su caso se presenten.

El protocolo de contingencia contenido en el Manual de Usuario, será publicado en el Centro de Ayuda del Sistema.

4. La UTVOPL apoyará a los OPL en las actividades a su cargo, cuando por causas de fuerza mayor o caso fortuito, se encuentren imposibilitados para operar el Sistema.

5. Los partidos políticos podrán apoyar a las personas que aspiran a la precandidatura y candidatura, en el llenado de su formulario de registro, utilizando para tal efecto el rol de capturista.

### 6. Se deroga.

7. En todos los movimientos registrados en el SNR se deberá adjuntar la documentación soporte que acredite o dé sustento a los cambios realizados.

8. La UTF elaborará, actualizará y pondrá a disposición de los usuarios del sistema, en el centro de ayuda del SNR, los materiales didácticos para la capacitación (cápsulas y guías de uso).

9. Una vez que la precandidatura sea registrada por su partido o la candidatura obtenga su registro por la autoridad electoral correspondiente y como tales sean aprobados en el SNR, incluso con salvedades, a más tardar dentro de las 24 horas siguientes se generará la contabilidad en el Sistema Integral de Fiscalización (SIF) y se enviará la responsiva con el usuario y contraseña del SIF, así como su acceso al sistema de notificaciones electrónicas; esta información se enviará al correo electrónico proporcionado en el registro.

De acuerdo a lo establecido en el artículo 273, numeral 1 del reglamento de elecciones, la calidad de persona precandidata se obtendrá hasta que el partido político acepte y apruebe la solicitud de registro de que se trate conforme a sus normas estatutarias y plazos establecidos en la convocatoria que haya emitido.

Asimismo, y conforme al numeral 2 del citado artículo, se establece que el Instituto u OPL correspondiente serán los únicos responsables del otorgamiento del registro de las personas candidatas, aspirantes y candidatas independientes.

10. Los partidos políticos, los OPL y el Instituto deberán de guardar por 5 años los formularios de registro, firmados de forma autógrafa por las personas aspirantes, precandidatas, candidatas y candidatas independientes, que fueron entregados, para que cuando sean requeridos por la autoridad competente sean entregados.

11. Será atribución exclusiva de los Partidos Políticos, a través de la persona Responsable del SNR, realizar la aprobación y/o validación, con su e.firma o en su caso, con la ine.firma vigente en el sistema de los precandidatos o candidatos, según sea el caso.

12. El INE podrá proporcionar hasta 1 firma electrónica por partido político para la persona responsable del SNR nacional y una firma electrónica para cada persona responsable del SNR en las entidades federativas, tratándose de partidos políticos locales de igual manera solo se proporcionará 1 firma electrónica. La ine.firma deberá tramitarse ante la Dirección Ejecutiva de Administración del INE en la Ciudad de México, al menos con dos semanas de anticipación al inicio de las precampañas o campañas.

13. En el caso de coaliciones, el partido político que postulará la candidatura debe realizar la validación del formulario de registro en el SNR, para que posteriormente sea aprobado por el Instituto o el OPL, según sea el caso.

14. La DEPPP, UTVOPL, UTF, el OPL y los partidos políticos nacionales, locales y nacionales con registro local, deberán salvaguardar en todo momento los datos personales de las personas precandidatas y candidatas de su partido, aspirantes y candidatas independientes, de conformidad con la legislación aplicable.

15. La validación y aprobación de las fórmulas de las candidaturas que participen por los cargos de Diputaciones y Senadurías por el principio de mayoría relativa deberán ser aprobadas por el Consejo Local o Distrital, según corresponda, y de manera supletoria por el Consejo General del Instituto Nacional Electoral.

En caso de que los partidos políticos presenten elregistro de candidaturas de manera supletoria ante el Consejo General, la DEPPP recibirá, analizará y validará la información presentada por los partidos políticos nacionales respecto del registro de sus candidaturas, de conformidad con lo señalado en el Reglamento Interior del Instituto en el artículo 46, numeral 1, inciso p).

Cuando se haga referencia al Instituto, se entenderá en el ámbito de su competencia lo siguiente:

- DEPPP.
- UTVOPL.
- Consejo General, Local o Distrital.

16. La documentación que se adjunte al sistema deberá estar completa y ser legible, asimismo, deberá contar con la firma autógrafa de la persona registrada, según se trate. Para las candidaturas del ámbito local, en caso de que exista información faltante en el SNR, que previamente haya sido requerida a los sujetos obligados por el Instituto, sin que haya sido solventada, será posible realizar la aprobación sin que se dé cumplimiento a la totalidad de requisitos del registro en el SNR, siempre y cuando sea procedente, de conformidad con lo aprobado por el Consejo General del OPL que corresponda. Asimismo, en caso de que no se solventen las irregularidades del registro en el sistema, se mantendrá el estatus de aprobado con salvedades en SNR, con los efectos a que haya lugar en materia de fiscalización.

17. Los partidos políticos se encuentran obligados al registro de la totalidad de precandidaturas y candidaturas que participarán en cada Proceso Electoral. Para el caso de precandidaturas, los partidos políticos deberán cumplir con la etapa de aprobación de los registros y en el caso de candidaturas deberán realizar su postulación. Asimismo, en caso de modificación, o cancelación de precandidaturas, los partidos políticos están obligados a realizar las acciones conducentes en el SNR, conforme a lo establecido en los numerales 6 y 7, de la Sección III del presente Anexo.

Cuando un partido político no participe con alguna precandidatura o candidatura en determinado entorno geográfico, deberá presentar el "Aviso de no precampaña" o "Aviso de no postulación" según corresponda, a través del Responsable del SNR CEN o Local además de presentarlo ante el Instituto o el OPL. Cuando se trate de un partido que participe como integrante de una Coalición, deberá omitir el aviso de no postulación.

18. El OPL informará a los partidos políticos, personas aspirantes a candidaturas independientes y candidaturas independientes que deberán capturar en el SNR la información requerida en cada proceso electoral, conforme lo previsto en el presente Anexo y su respectiva legislación, incorporando dicha obligación dentro de las convocatorias que se emitan al efecto para el proceso electoral local.

En caso de que antes de la fecha de inicio de recepción de manifestaciones de intención para participar como personas aspirantes a una candidatura independiente, el OPL conozca respecto de personas ciudadanas con intención de participar con tal calidad en el proceso electoral local de que se trate, a más tardar dentro de las 24 horas siguientes al momento en que tenga conocimiento de lo anterior (y antes de la fecha de inicio de registro) deberá proporcionar a la UTF los datos consistentes en nombre (s), apellidos, correo electrónico y número de teléfono de las personas ciudadanas, con la finalidad de que la UTF imparta oportunamente la capacitación sobre el uso del SNR.

19. El OPL, a través del Responsable de Gestión, deberá verificar que los registros de personas aspirantes a una candidatura independiente, candidaturas independientes y candidaturas aprobadas por el máximo Órgano de Dirección del Organismo coincidan con los registros aprobados en el SNR, por lo que, el OPL deberá enviar el listado de candidaturas aprobadas a la UTF en un plazo máximo de 5 días siguientes a la sesión que lleve a cabo el Consejo General u órgano competente del OPL y con base en las especificaciones que señala el artículo 272 del Reglamento de Elecciones, considerando la información en mayúsculas, omitiendo acentos y caracteres especiales.

En caso de detectar inconsistencias el OPL, dentro de las 48 horas siguientes a la identificación de estas, informará a la autoridad fiscalizadora a efecto de que requiera a los sujetos obligados, para que, en un plazo máximo de 48 horas atiendan los requerimientos que le sean remitidos. En este supuesto y derivado de que el Consejo General u órgano competente del OPL otorgue la calidad de candidatura independiente o candidatura, el responsable de gestión tendrá la facultad de realizar en el SNR la aprobación con salvedades, por información pendiente en dicho sistema, del registro o los registros en cuestión, sin perjuicio de que los sujetos obligados deban solventar las irregularidades en su registro, que dieron origen a la aprobación con salvedades.

20. Los partidos políticos, personas aspirantes a candidaturas independientes, precandidatas, candidatas y candidatas independientes, deberán verificar que el OPL o bien, tratándose de precandidaturas, el propio partido político, haya realizado la aprobación de los registros procedentes en el SNR. En caso de que el OPL haya realizado la aprobación con salvedades, los sujetos obligados deberán cerciorarse de cumplimentar la información o documentación faltante. Asimismo, los partidos políticos, personas aspirantes a candidaturas independientes, precandidatas, candidatas y candidatas independientes deberán cerciorarse de que, en el caso de cargos fiscalizables, la respectiva contabilidad se haya generado en el Sistema Integral de Fiscalización (SIF), en el entendido de que los Sujetos Obligados son los responsables de cumplir con sus obligaciones en materia de registro de las operaciones contables. En caso de que la contabilidad correspondiente no se encuentre debidamente generada en el SIF, los sujetos obligados darán aviso a la UTF en un plazo que no deberá exceder de 24 horas a partir de que se percaten de dicha situación.

21. Dentro de las 24 horas siguientes a que el OPL apruebe, modifique o cancele el registro o la disolución de coaliciones o candidaturas comunes, deberá notificar a la UTVOPL dichos acuerdos, para que en el mismo día la UTVOPL los haga de conocimiento de la UTF.

Asimismo, dentro de las 48 horas siguientes a la aprobación, modificación, cancelación o disolución de coaliciones y candidaturas comunes, el OPL está obligado a realizar las actualizaciones conducentes en el SNR, con la finalidad de mantener actualizada la información de los registros realizados en el sistema, así como el universo fiscalizable en el Sistema Integral de Fiscalización.

## Sección VII. Los datos de captura para el registro de precandidaturas, aspirantes, candidaturas y candidaturas independientes en el Sistema serán al menos los siguientes:

Información de las personas precandidatas, aspirantes, candidatas y candidatasindependientes

### Datos de captura en el *formulario de registro (*los campos marcados con \* son obligatorios):

#### Campos de selección:

- \*Ámbito (federal o local)
- \*Tipo de elección (ordinaria o extraordinaria)
- \*Tipo de registro (precampaña o campaña)
- \*Tipo de candidatura.
- \*Entidad.
- \* Circunscripción, Distrito, Municipio, Demarcación o Localidad, Junta Municipal, Regiduría.
- \*Tipo de sujeto obligado (Partido Político, Coalición, Candidatura Común).
- \*Sujeto Obligado.
- \*Número de lista o fórmula.

### Campos de captura:

- Lema de Campaña (opcional). Solo tratándose de campaña
- \*Clave de elector (18 caracteres, dividido, en 3 secciones de 6 caracteres cada una).
- Número de identificador OCR (opcional).
- \*Nombre (s), primer apellido,segundo apellido.
- Sobrenombre (opcional).
- \*Sexo (Hombre o Mujer).
- \*Lugar de nacimiento.
- \*Fecha de nacimiento.
- \* CURP (18 caracteres).
- \* RFC (13 caracteres).
- \*Ocupación.
- \*Tiempo de residencia en el domicilio.
- \*¿Realizará precampaña/campaña? (aplica para cargos de Representación Proporcional)
- \*Tipo de Teléfono (casa, celular, trabajo y partido político).
- \*Teléfono de contacto (extensión, en su caso).
- \*Correo electrónico (para recibir avisos y comunicados emitidos por el Instituto).
- \*La autorización para recibir notificaciones electrónicas.
- Fotografía (opcional).

Aviso de privacidad simplificado.

Información de Capacidad Económica.

• \*Informe de Capacidad Económica

#### Información de aspirantes y candidaturas independientes

- \*Asociación Civil. (Nombre y RFC)
- \*Representante Legal. (Nombre (s), Primer Apellido, Segundo Apellido, CURP, RFC y Clave de elector).
- \*Responsable de Finanzas(Nombre (s), Primer Apellido, Segundo Apellido, CURP, RFC y Clave de elector).

Documentación adjunta

• Acta Constitutiva y cédula fiscal.

Apéndice 1 Informe de capacidad económica y aceptación para recibir notificaciones electrónicas.

![](_page_16_Picture_1.jpeg)

![](_page_16_Picture_2.jpeg)

#### INFORME DE CAPACIDAD ECONÓMICA Y ACEPTACIÓN PARA RECIBIR NOTIFICACIONES ELECTRÓNICAS

![](_page_16_Picture_46.jpeg)

Firma o huella digital

Por mi propio derecho, autorizo recibir notificaciones a través del módulo de notificaciones electrónicas del Sistema Integral de Fiscalización (SIP) de la Unidad Técnica de Fiscalización (UTF), las cuales se realizan<br>Fisc

Declaro bajo protesta de decir verdad que la información manifestada en los rubros Flujo de efectivo y Balance de Activos y Pasivos, de éste informe de capacidad económica es cierta, y que soy sabedor(a) de las<br>penas que s